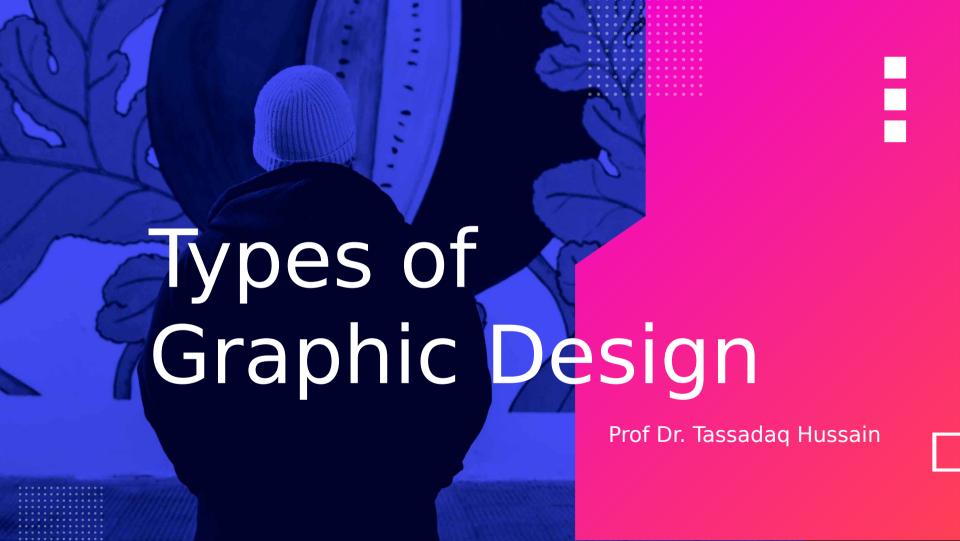

# **Types of Graphics Designs**

- Visual Identity
- Marketing & Advertising
- User interface
- User Experience
- Publication
- Packaging
- Art and illustration
- Motion / Animation

## **Visual Identity**

- Branding
- Identify
- Trademark
- Logo

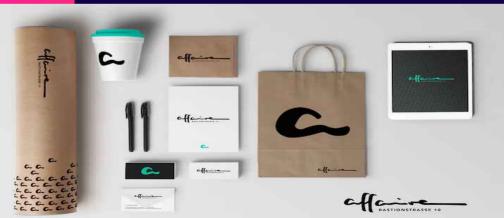

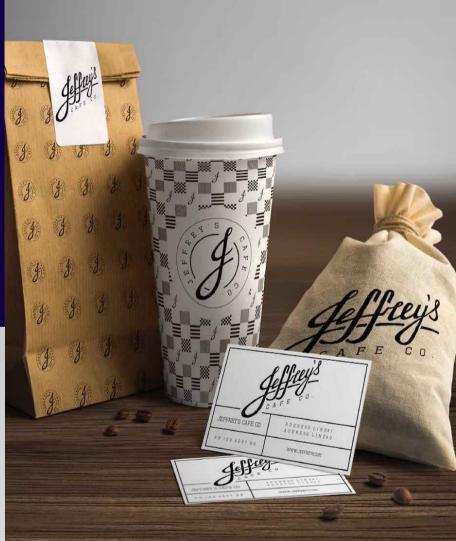

**Marketing & Advertising** 

- Postcards and flyers
- Magazine and newspaper ads
- Posters, banners and billboards
- Infographics
- Brochures (print and digital)
- Vehicle wraps
- Signage and trade show displays
- Email Marketing
- PowerPoint Presentations
- Menus
- Social Media, Banners & Graphics
- Banner ads
- Images for websites and blogs

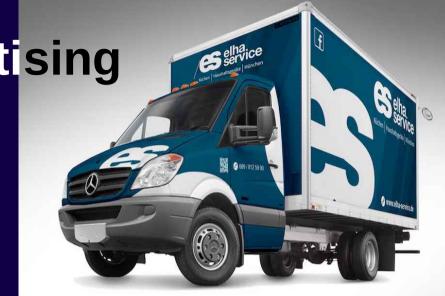

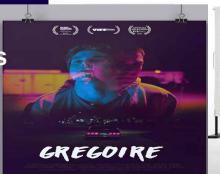

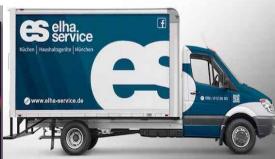

#### **User Interface**

- Web page design
- Theme design (WordPress, Shopify, etc.)
- Game interfaces
- App design

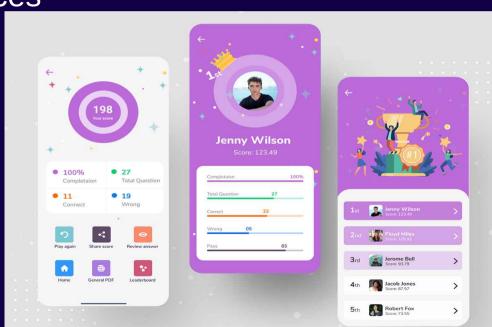

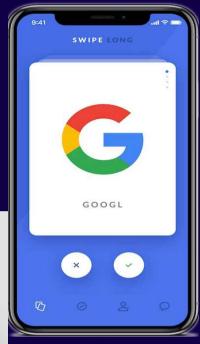

#### **Publication**

- Books
- Newspapers
- Newsletters
- Directories
- Annual reports EXISTENTIAL
- Magazines
- Catalogs

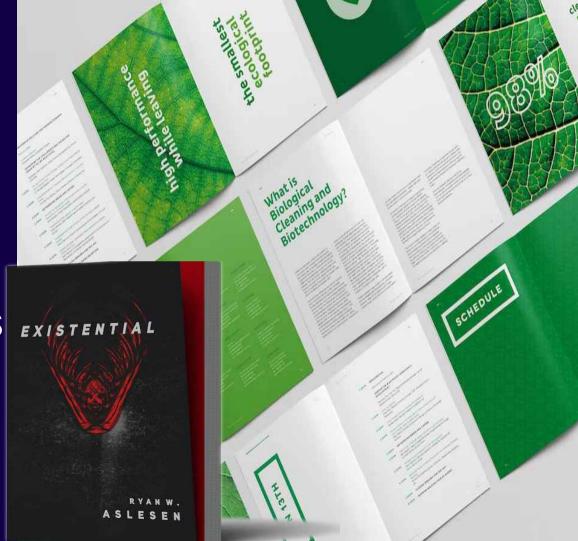

### **Packaging**

- Product
- Boxing

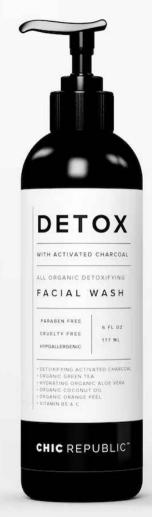

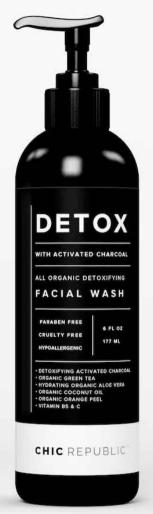

#### **Motion / Animation**

- Title sequences and end credits
- Advertisements
- Animated logos
- Trailers
- Presentations
- Promotional Videos
- Tutorial videos
- Websites
- Apps
- Video games
- Banners
- GIFs

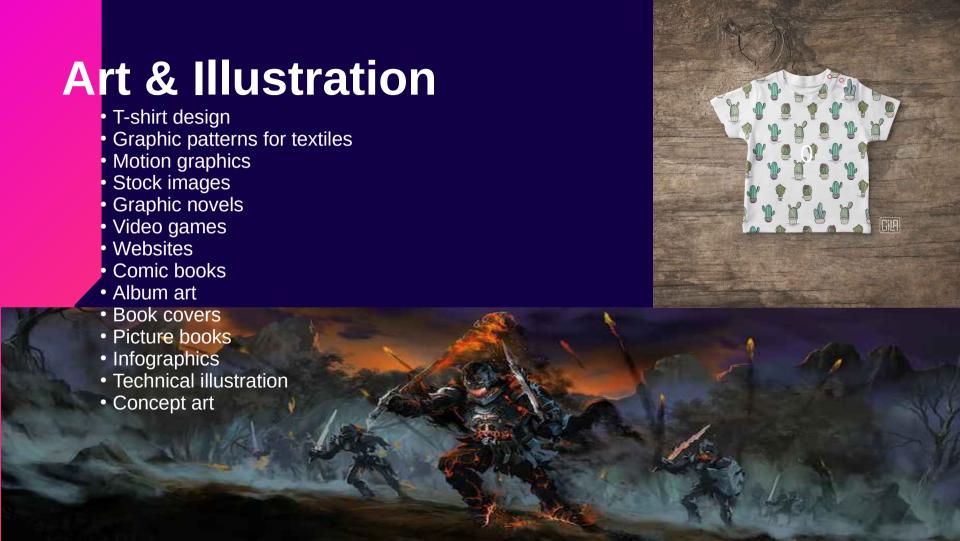

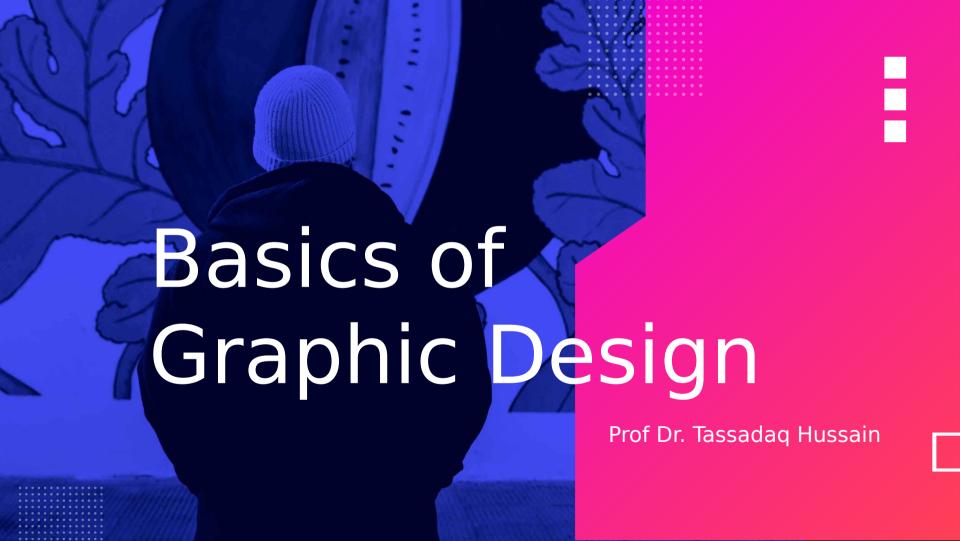

### **Basic of Graphics Design**

B

Visibility

. . . . . . . . . . . .

. . . . . . . . . . . .

- Readability
- Accessibility
- Understandable

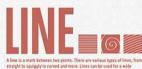

A line is a mark between two goints. There are various types of lines, from straight to signifying covered and more. Lines can be used for a wide range of purposes stressing a word or plarsa, connecting contest to one another, creating patterns and much more.

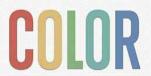

Color is used to generate emotions, define importance, create visual interest and more. CMYK (cyan/magental/yellum) black) is subtractive; RGB (red/green/blue) is additive.

Some colors are warm and active (orange, red); some are cool and passive (blue, purple).

There are various color types (primary to analogous) and relationships (monochromatic to triad) worth learning more about as well.

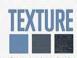

Texture relates the to surface of an Opposite the look or feel of it. Concrete has a recipit texture; drywall has a smooth and soldle texture. Using texture in designs is a great way to add depth and vicual interest. Printed material has actual, textile texture while screen material has intelled texture.

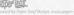

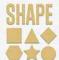

Height + width < shape. We all learned basic shapes in grade school - triangles, agustes, circles and reclargies. Odd in leaser sees

Does are three basic types of shape: pometric (triangles, squares, circles etc), extract (leaves, socials, trees, people), an abstracted (case, stylizations, graphic, representations atc).

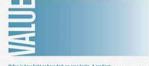

Value is how light or how dark un area tooks. A gradient, shown above, is a great way to visualize value - everything from dark to white, all the shades in-between, has a value, the value to create depth and light; to create a nattern to lead the way or to emphasize.

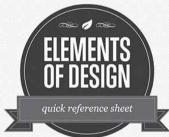

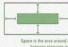

Space is the area around or between elements in a design. It can be used to separate or group information. Use it effectively to: give the eye a rest define importance; land the eye brough a design and more.

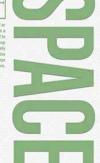

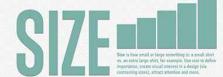

### **Basic of Graphics Design**

B

- Use visual and semantic space.
- Provide the right amount of space between lines of text.
- Use clean typography.
- Avoid using all caps.
- Don't underline text.
- Use left-aligned text.
- Don't put two spaces after a period. Support text resizing.

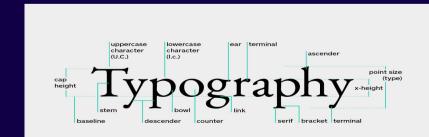

# Header

Title: Cool and Catchy Title

Information Bullets

Images

Bullets

magaa

Bullets

Images

Footer

\_ogo

#### POSTER TEMPLATE Marketing

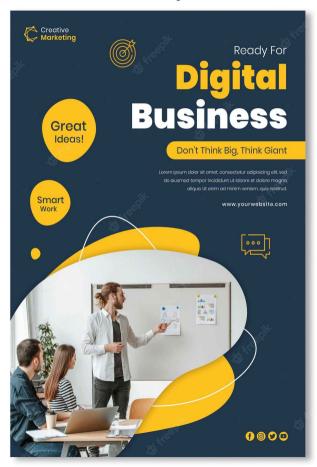

#### **POSTER A4 TEMPLATE**

E-learning

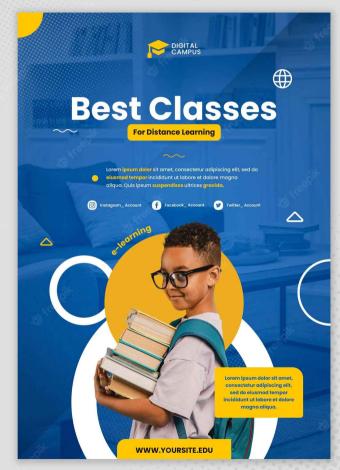

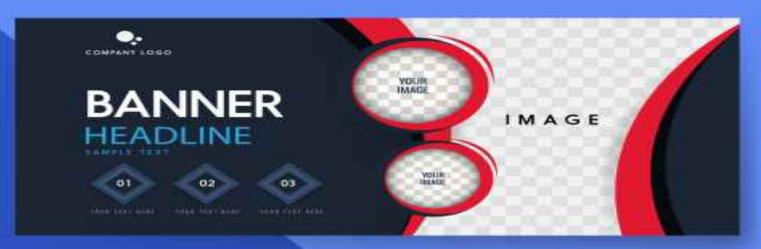

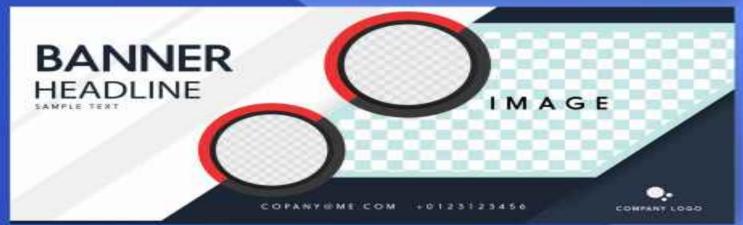

#### **Lear**ning Links

- https://www.youtube.com/watch?v=YqQx75OPRa0
- https://www.youtube.com/watch?v=ti2NI4j0f-U